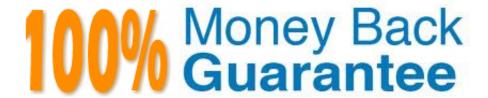

Vendor:Cisco

**Exam Code:**300-635

Exam Name: Automating and Programming Cisco

Data Center Solutions (DCAUTO)

Version: Demo

## **QUESTION 1**

## **DRAG DROP**

Drag and drop the requirements from the left that are needed to leverage POAP in an Open Cisco NX- OS environment onto the right. Not all options are used.

#### Select and Place:

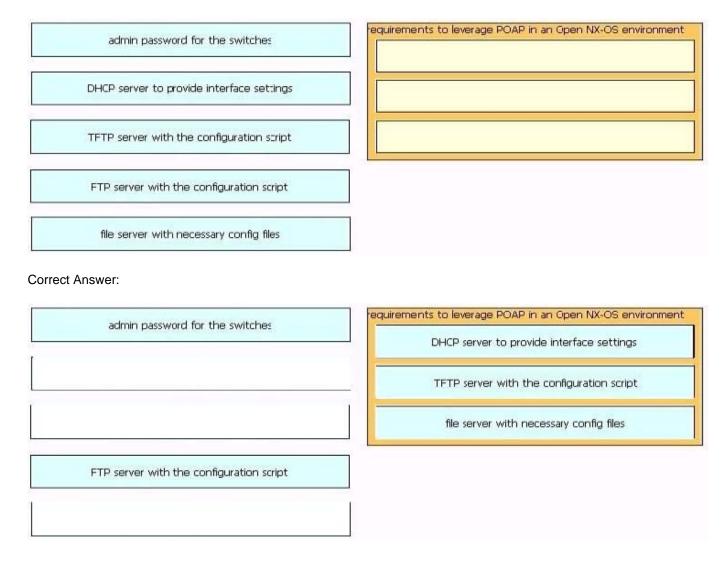

## **QUESTION 2**

Which two methods can you use to implement in-band management access to a Cisco APIC? (Choose two.)

A. REST API

B. FTP

| C. ZTP                                                                                                    |
|----------------------------------------------------------------------------------------------------|
| D. GUI                                                                                                    |
| E. POAP                                                                                                    |
| Correct Answer: AD                                                                                           |
|                                                                                                    |
| QUESTION 3                                                                                                   |
| Which two bootstrap technologies are supported by Cisco NX-OS platforms? (Choose two.)                       |
| A. iPXE                                                                                                    |
| B. PNP                                                                                                    |
| C. POAP                                                                                                    |
| D. BOOTP                                                                                                    |
| E. DHCP                                                                                                    |
| Correct Answer: CE                                                                                           |
|                                                                                                    |
|                                                                                                    |
| QUESTION 4                                                                                                   |
| An engineer is implementing a Cisco Nexus switch. Which command executes an Ansible playbook called n9k.yml? |
| A. ansible-playbook n9k.yml                                                                                  |
| B. ansible-playbook -f n9k.yml -run now                                                                      |
| C. ansible-playbook -f n9k.yml                                                                               |
| D. ansible-playbook -f N9K.yml                                                                               |
| Correct Answer: A                                                                                            |
|                                                                                                    |
| QUESTION 5                                                                                                   |
| Refer to the exhibit.                                                                                        |

```
# Playbook: VLAN configuration using the [ucs] hosts group
- hosts: ucs
connection: local
gather_facts: no
tasks:
- name: Configure VLAN

hostname: "{{ ucs_hostname }}"
username: "{{ ucs_username }}"
username: "{{ ucs_username }}"
state: "{{ ucs_password }}"
state: "{{ ucs_state }}"
name: vlan10
id: '10'
native: 'no'
```

Which Ansible module is needed in line 8 to create a new VLAN 10 on the hosts defined in the "ucs" group?

A. vlan

B. ucs\_vlans

C. vlans

D. nxos\_vlans

Correct Answer: B

Reference: https://docs.ansible.com/ansible/latest/modules/ucs\_vlans\_module.html

#### **QUESTION 6**

Which step must be taken to enable the REST API browser within Cisco UCS Director?

- A. Edit the user profile and enable developer options.
- B. Raise a case with TAC.
- C. The REST API browser is automatically enabled in Cisco UCS Director when a Power User is created.
- D. Log in as the user "REST".

| O 1     | A      | ۸ |
|---------|--------|---|
| Correct | Answer | А |

## **QUESTION 7**

Which Python code creates a VRF in an ACI tenant using the Cobra SDK?

- A. Vrf(fvTenant(uniMo, \\'CustA\\'), \\'CustA\_VRF\\')
- B. Ctx(Tenant(uniMo, \\'CustA\\'), \\'CustA\_VRF\\')
- C. Vrf(Tenant(uniMo, \\'CustA\\'), \\'CustA\_VRF\\')
- D. Ctx(fvTenant(uniMo, \\'CustA\\'), \\'CustA\_VRF\\')

Correct Answer: B

Reference:

https://community.cisco.com/t5/networking-blogs/learning-aci-programming-the-aci-fabric/ba-p/3659518

#### **QUESTION 8**

Which programming language are the Cisco UCS Director custom workflow tasks written in?

- A. C++
- B. Python
- C. Java
- D. Cloupia Script

Correct Answer: B

## **QUESTION 9**

Refer to the exhibit.

```
https://APIC_IP/api/class/11PhysIf.xml?query-target-filter=eq(11PhysIf.speed,"10G")
```

Which two statements are true about this API GET request to the ACI APIC? (Choose two.)

- A. The API call creates a new 10G interface in the APIC.
- B. The API call reads information from a managed object.
- C. The API response is encoded in JSON.

- D. The API call reads information from an object class.
- E. The API response is encoded in XML.

Correct Answer: CE

https://aci-prog-lab.ciscolive.com/lab/pod9/api/api\_tree

#### **QUESTION 10**

Refer to the exhibit.

```
1 dnQuery = DnQuery('uni/tn-companyXYZ')
2 dnQuery.subtree = 'parent'
3 tenantMo = moDir.query(dnQuery)
4 defaultBDMo = tenantMo.BD['default']
```

Which action fixes the code to access a child managed object?

- A. Delete line 2.
- B. Change dnQuery to classQuery in line 1.
- C. Move line 2 to the last line.
- D. Change parent to children in line 2.

Correct Answer: D

## **QUESTION 11**

Using the NX-API CLI JSON-RPC interface, which two Python data structure and requests call create an SVI? (Choose two.)

```
A. requests.post(url, data=json.dumps(payload), headers={'content-type': 'application/json-rpc'}, auth=(username, password))

B. requests.post(url, data=json.dumps(payload), headers={'content-type': 'application/json'}, auth=(username, password))

C. payload = {
    "jsonrpc": "2.0", "method": "cli_conf",
```

```
payload = {
    "jsonrpc": "2.0", "method": "cli_conf",
    "params": {
        "command": "conf t; interface vlan " + id,
        "version": 1},
    "id": 1
}
```

```
payload = {
    "jsonrpc": "2.0", "method": "cli_conf",
    "params": {"cmd": "interface vlan " + id, "version": 1},
    "id": 1
}
```

A. Option A

B. Option B

C. Option C

D. Option D

E. Option E

Correct Answer: AD

# **QUESTION 12**

Which two Cisco UCS components require drivers?

- A. FNIC
- B. BIOS
- C. CIMC
- D. board controller
- E. ENIC

Correct Answer: AE